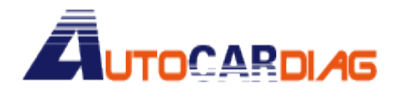

1、Googleplay Download:

<https://play.google.com/store/apps/details?id=com.pt.ucandas>

2、PC Download 上 [http://www.ucandas.com/files/trials/UCANDASX\\_V5.2.7z](http://www.ucandas.com/files/trials/UCANDASX_V5.2.7z)

> E-mail:autocardiag@gmail.com Skype:Marshall.obd2 Whatsapp:86-13476108995

www.autocardiag.com